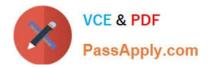

# 1Z0-1045-20<sup>Q&As</sup>

Oracle Warehouse Management Cloud 2020 Implementation Essentials

# Pass Oracle 1Z0-1045-20 Exam with 100% Guarantee

Free Download Real Questions & Answers **PDF** and **VCE** file from:

https://www.passapply.com/1z0-1045-20.html

100% Passing Guarantee 100% Money Back Assurance

Following Questions and Answers are all new published by Oracle Official Exam Center

Instant Download After Purchase

100% Money Back Guarantee

- 😳 365 Days Free Update
- 800,000+ Satisfied Customers

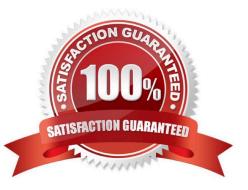

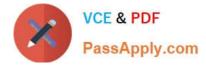

#### **QUESTION 1**

In which two ways can you execute the detail cycle count of LPN Detail by sku scan? (Choose two.)

- A. using "Cycle Cnt" screen with screen parameter content-count set to "sku-scan"
- B. using "Cycle count for LPN deffered/immediate updates" with screen parameter sku scan mode set to "By Sku Scan"
- C. using "Resv Nbr Cnt" screen and with screen parameter content-count set to "sku-scan"
- D. using "Cycle Cnt" screen with screen parameter content-count set to "Null"

Correct Answer: BD

#### **QUESTION 2**

Your warehouse is divided into two large areas, Area A and Area B, which store different products. You

have set up your wave to allocate inventory from only Area A, but when the wave is run, both Area A and

area B have allocated items.

What caused the issue?

A. In the Allocation Mode, "Restrict Allocation Zone" was not specified.

- B. In the Allocation Mode, "Restrict Allocation Zone" was set to Area B.
- C. Allocation zone was not specified in the task selection criteria.
- D. Allocation zone was not specified in the shipping order.
- E. The locations in Area A have excessive cycle count tasks against them.

Correct Answer: C

# **QUESTION 3**

A warehouse manager needs to view additional information not available in the existing Picking

#### applications.

Identify two ways to fulfill this requirement. (Choose two.)

- A. Create a custom WMS BI Cloud showing the information.
- B. Access data through SQL.
- C. Modify the base application to display additional information.
- D. Use a base WMS BI Cloud showing the needed information.

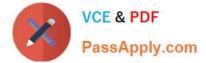

Correct Answer: AC

# **QUESTION 4**

What configuration is needed to create Advance Shipment Notifications for a Transfer Order shipped between two facilities configured in the same WMS Cloud environment?

A. The Facility parameter key AUTOLOAD\_and\_SHIP should be set to Yes.

B. The "ACCEPT TRANSFER SHIPMENT" flag should be enabled on the Facilities UI screen for the Source Facility.

C. The "ACCEPT TRANSFER SHIPMENT" flag should be enabled on the Facilities UI screen for the Destination Facility.

D. Set CREATE\_ASN\_FOR\_EACH\_PO to YES at Source and Destination Facility levels.

E. Set CREATE\_ASN\_FOR\_EACH\_PO to YES at the Company level.

Correct Answer: C

# **QUESTION 5**

Select the two routing configurations that are used to specify routes for outbound loads. (Choose two.)

A. the Routing Mode on the Carrier UI Screen

B. the company parameter PACKING\_ROUTING\_MODE

C. the Routing Mode on the Wave Template D. the Routing\_Mode parameter on the Loading RF Transaction

Correct Answer: AD

#### **QUESTION 6**

Identify the export type that is not supported in an Express Report.

- A. CSV
- B. RTF
- C. PowerPoint
- D. Excel
- E. PDF

Correct Answer: C

# **QUESTION 7**

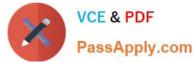

Your customer wants to allocate Default Putaway Type and Drop location for the Blind IB LPNs after

Putaway.

Select the three configurations required to complete Putaway process. (Choose three.)

A. Use Putaway Type defined in Putaway Type UI screen to set PUTAWAY\_TYPE Parameter in Facility Parameter UI Screen

B. Putaway Type should be defined in Putaway Type UI screen at Facility level.

C. Set DEFAULT\_DROP\_LOCN Parameter in Company Parameter UI screen.

D. Use Putaway Type defined in Putaway Type UI screen to set PUTAWAY\_TYPE Parameter in Company parameter UI Screen.

E. Set Putaway Priority and Rules in UI Screen at Facility level.

F. Set DEFAULT\_DROP\_LOCN Parameter in Facility Parameter UI screen.

Correct Answer: ADE

# **QUESTION 8**

You have a high demand item in the warehouse that you order from different vendors (e.g. copy paper).

Each one of your vendors has its own item number and barcode for the item, and you have your own

internal number for the item. You want to process fulfill orders using your internal number.

What should you do in order to accomplish this?

A. Create Alternate Item Codes in the Item Barcode UI to include all of the vendor\\'s item barcodes.

B. Create a pre-pack item with the original item barcode as the parent and the vendor barcodes as child items.

C. Create a different item in the WMS Cloud master data for each vendor.

D. Capture the vendor\\'s barcode upon receiving in an inventory attribute, and then scan the inventory attribute during each transaction that requires an item scan.

E. Manage your workflow to only receive items form one vendor.

Correct Answer: A

#### **QUESTION 9**

Which statement is true regarding Replenishment Rules?

A. Replenishment Rules created at Parent company view can be edited at Child company view.

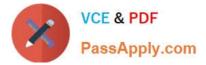

- B. Replenishment Rules are used for defining Wave Template.
- C. Replenishment Rules are used for Inventory movement between two warehouses.
- D. Replenishment Rules are only editable at the company level in which it was created.

Correct Answer: B

# **QUESTION 10**

Your company has two facilities, one in California, and the other in New Jersey. The California facility needs to exclusively check the quality of each item on receiving whereas the New Jersey one need to exclusively perform Value-Added Service (VAS) on each unit during receiving and shipping. Identify the Location Types that are required to be defined in the Oracle WMS Cloud to receive the items at the California Facility.

- A. Reserve and VAS
- B. Active and VAS
- C. Reserve and QC
- D. Active and Reserve

Correct Answer: D

#### **QUESTION 11**

While working on the configuration of your client, you uncover that the ASNs will always have the correct serial number information interfaced upfront and your client trusts the ASN information. Your client also needs the serial number information to get into WMS Cloud when the items are received from POs. Which three actions do you need to take, assuming that item A is serial-tracked? (Choose three.)

- A. Set item A\\'s require serial number parameter to "Required, validate and allow user override".
- B. Create the IB Container barcode type.
- C. Create the Serial Number barcode type.
- D. Set the company parameter SERIAL\_NUMBER\_TRACKING\_LEVEL TO 2.
- E. Set item A\\'s require serial number parameter to "Required, don\\'t Validate".

#### Correct Answer: ABD

# **QUESTION 12**

You want to wave three orders. Two orders had the same route number in the order header, and the other order didn///t have a route number. You want to make sure the orders are assigned to the same load. What should you do or check?

A. Change company parameter WAVE\_ASSIGN\_LOAD to One load per wave

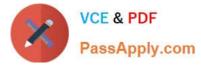

B. Change the Task selection criteria to be configured to assign by load.

C. Add another route number to the third order. As long as they are waved together, they will be assigned to the same load.

D. If they all have the same "Ship to Name" and "Ship to Address 1", they will be assigned to the same load.

Correct Answer: A

#### **QUESTION 13**

Select two configurations required to fulfill a Cross Dock order. (Choose two.)

- A. The Replenishment template is required to replenish Cross Dock Order
- B. Wave template should be configured to allocate Cross Dock Order
- C. The Cross Dock Outbound Order type should be defined
- D. IB Shipment Type should be defined for Cross Dock ASN
- E. Module Parameter should be enabled on the RF Receive Screen for receiving Cross Dock ASN

Correct Answer: AD

### **QUESTION 14**

Your customer wants to use Advance Shipment Notification (ASN) created in WMS Cloud System for receiving without RF gun and expects ASN to be verified. What are the two steps to complete the ASN receiving and verification transaction? (Choose two.)

- A. Create a Blind IB plate number and palletize after receiving
- B. Create a Blind IB plate number and cartonize before receiving
- C. Assign a dock door to IB shipment
- D. Create an ASN from the IB license plate screen
- E. Verify the IB shipment

Correct Answer: AC

# **QUESTION 15**

When the Ship Load interface is generated, which statement is false?

- A. The Load is updated to "Shipped" status
- B. The Wave is set to "Completed" status

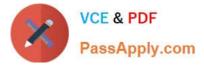

- C. The Orders on the load are updated to "Shipped" status
- D. The shipping cartons (OBLPNs) assigned to the load are updated to "Shipped" status

Correct Answer: C

Latest 1Z0-1045-20 Dumps 1Z0-1045-20 VCE Dumps 1Z0-1045-20 Braindumps